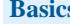

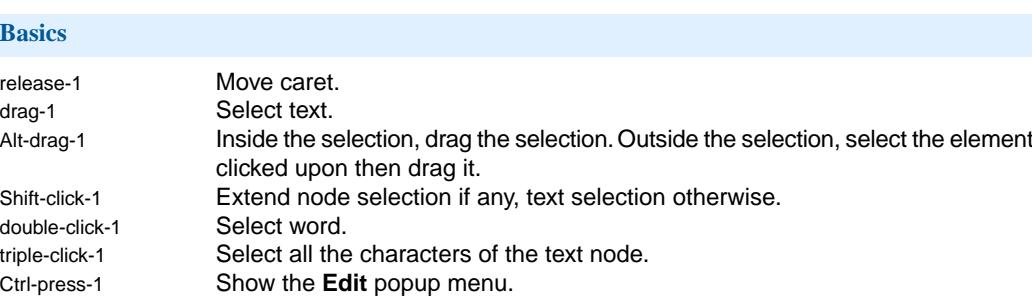

Drop If the data being dropped is an URL or an absolute filename, then open the corresponding document. Otherwise, unless the drop target implements a specific behavior (e.g. an external link element), display a popup menu allowing to copy or move the data being dropped. RIGHT Move caret to following character. LEFT Move caret to preceding character. DOWN Move caret to following line. UP Move caret to preceding line. END Move caret to end of line. HOME Move caret to beginning of line. Cmd-RIGHT Move caret to following word. Cmd-LEFT Move caret to preceding word. TAB XXXX Move caret to following text node. Shift-TAB Move caret to preceding text node. Shift-RIGHT Extend text selection to following character. Shift-LEFT Extend text selection to preceding character. Shift-DOWN Extend text selection to following line. Shift-UP Extend text selection to preceding line. Shift-END Extend text selection to end of line. Shift-HOME Extend text selection to beginning of line. Cmd+Shift-RIGHT Extend text selection to following word.

Cmd+Shift-LEFT Extend text selection to preceding word. Ctrl-TAB Insert a tab character if the element preserves space characters. Otherwise, no effect. ENTER Insert a newline character if the element preserves space characters. Otherwise, no effect.

## Ctrl-SPACE ANX Insert non-breaking space. DELETE Delete selection if any, character following caret otherwise. BACK SPACE Delete selection if any, character preceding caret otherwise. Cmd-DELETE Delete selection if any, word following caret otherwise. Cmd-BACK SPACE Delete selection if any, word preceding caret otherwise.

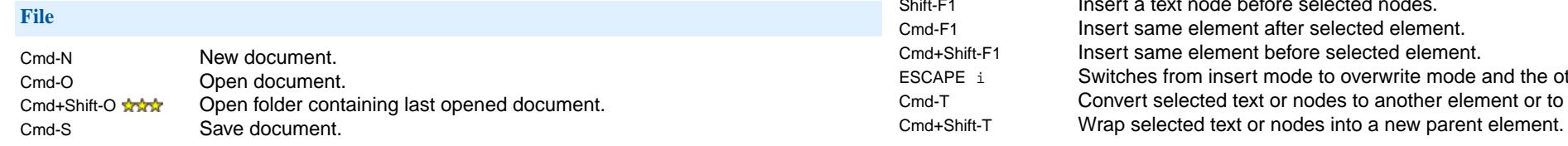

**Select** The element containing the caret is said to be *implicitly selected*. Most commands work whether an element has been implicitly or explicitly selected. Cmd-click-1 Select the node clicked upon. Repeating this action without moving the mouse selects its parent, then its grand-parent, etc. Cmd-UP Select parent. Cmd-DOWN Select child. Cmd+Shift-UP Select preceding sibling. Cmd+Shift-DOWN Select following sibling. ESCAPE LEFT Extend selection to preceding sibling. ESCAPE RIGHT **AXX** Extend selection to following sibling. ESCAPE DOWN Select all children. ESCAPE ESCAPE Cancel selection. Alt-LEFT Go back in the navigation history. Alt-RIGHT Go forward in the navigation history.<br>Alt-INSERT Add the current location of the caret Add the current location of the caret to the navigation history. **Edit** click-2 Move caret to the location clicked upon, then paste last selected *characters* before caret position. Corresponding option must have been turned on. Cmd-Z Undo last change. Cmd-Y Undo last undo (redo). Cmd-A **Addy** Repeat last repeatable command. Cmd+Shift-A Show command history. Allows to select and repeat a command. Cmd-X Cut selected text or nodes. Cmd-C Copy selected text or nodes. Cmd+Shift-P  $\frac{1}{2}$  Copy explicit text or node selection as plain text. Cmd-U Paste before selected nodes. Cmd-V Paste replacing selected nodes if any. Otherwise paste at caret position. Cmd-W Paste after selected nodes. Cmd-K Delete selected text or nodes. Cmd-R Replace selected nodes by an element or a text node. Cmd-B Insert an element or a text node before selected nodes. Cmd-I **Insert an element or a text node at caret position.** Cmd-J **Insert an element or a text node after selected nodes.** F1 **thing** Insert a text node after selected nodes. Insert a text node before selected nodes. Insert same element after selected element. F<sub>1</sub> Insert same element before selected element. Switches from insert mode to overwrite mode and the other way around.

Convert selected text or nodes to another element or to plain text.

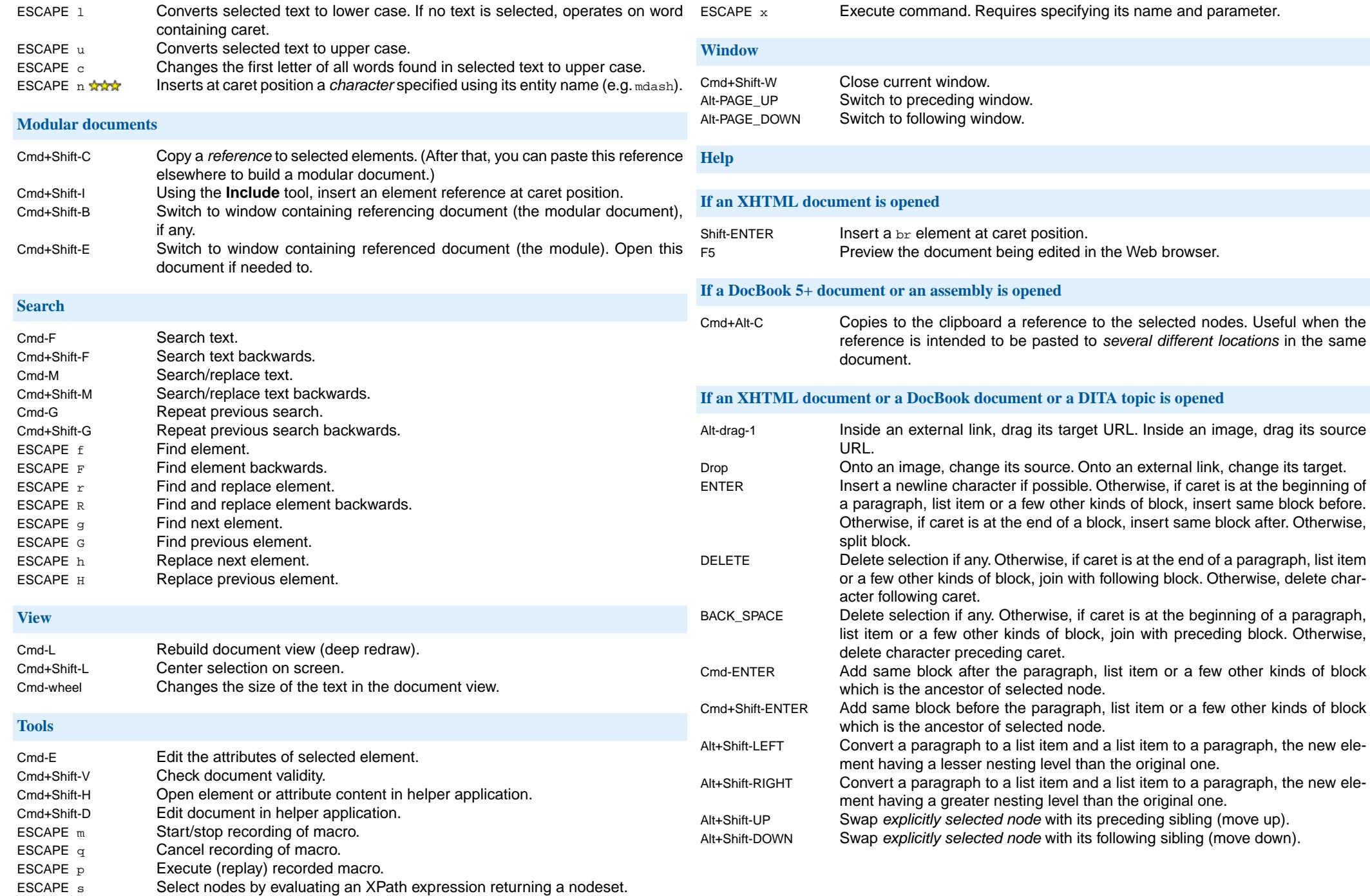